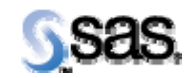

# **SAS Drug Development 3.5\_07**

*June 20, 2012* 

The correct bibliographic citation for this manual is as follows: SAS Institute Inc., *SAS Drug Development 3.5\_07, Installation Instructions*, Cary, NC: SAS Institute Inc., 2007.

### **SAS Drug Development 3.5\_07, Installation Instructions**

Copyright © 2007 SAS Institute Inc., Cary, NC, USA.

All rights reserved. Printed in the United States of America. No part of this publication may be reproduced, stored in a retrieval system, or transmitted, by any form or by any means, electronic, mechanical, photocopying, or otherwise, without the prior written permission of the publisher, SAS Institute Inc.

Limited permission is granted to store this copyrighted material in your system and display it on terminals, to print only the number of copies required for use by those persons responsible for installing and supporting the licensed SAS programs for which this material has been provided, and to modify the material to meet specific installation requirements. The SAS Institute copyright notice must appear on all printed versions of this material or extracts thereof, and on the display medium when the material is displayed. Permission is not granted to reproduce or distribute the material except as stated above.

U.S. Government Restricted Rights Notice. Use, duplication, or disclosure of the software by the government is subject to restrictions as set forth in FAR 52.227-19 Commercial Computer Software-Restricted Rights (June 1987).

SAS Institute Inc., SAS Campus Drive, Cary, North Carolina 27513.

SAS® and all other SAS Institute Inc. product or service names are registered trademarks or trademarks of SAS Institute Inc. in the USA and other countries.

® indicates USA registration.

Other brand and product names are trademarks of their respective companies.

# **JRE**

1.5 and 1.6.0\_*n* (where *n* is not 14)

## **Data Server**

- Oracle 10.2.0.4.0 (To obtain this software, contact http://oracle.com/) **Note:** This is a recommended patch from previous versions of SDD that supported Oracle 10.2.0.1.0.
- Solaris 10 (S64) or HP-UX (IPF)

**Note:** The database must be created with the following characteristics:

- 1. UTF8 for the National Character Set. The Database Character Set should be set to WE8ISO8859P1. However, if you are providing DBCS support, then the Database Character Set must be set to UTF8.
- 2. A block size of 8K or greater
- 3. The default compatibility option, i.e., compatibility (10.2.0.1.0)
- 4. The open\_cursors startup parameter equal to the value of "300" or higher.
- 5. The recommended setting for the processes parameter should be set to at least 1000. This number may need to be adjusted according to the number of servers, users, hardware in your environment.

Because Oracle typically uses only one database instance, Xythos WFS requires the creation of schemas, also known as users. WFS uses one schema for the Xythos Global Schema and at least one other schema for a Xythos Document Store.

# **The SAS system for Solaris (S64) or HP-UX (IPF)**

- SAS 9.2 (Rev. 920\_10w46)
- Base SAS
- SAS/AF
- SAS/CONNECT
- SAS/GRAPH
- Integration Technologies
- SAS/STAT
- *Note: You must apply a security certificate to the web server in order to use the WebDAV LIBNAME statement feature.*
- *Note: While this list shows the SAS products that SAS Drug Development requires, you may have others that support your programming environment, e.g., STAT for running statistical procedures.*

### **The SAS system for Windows**

- SAS 9.2 (Rev. 920\_10w46)
- Base SAS
- SAS/ACCESS Interface to PC Files
- SAS/CONNECT

This release of SAS Drug Development supports two encoding options for DBCS enabled systems. These options are UTF-8 and SJIS. *If you are running DBCS with SJIS encoding*, the following options must be installed/set from the Regional and Language Options window in the Control Panel:

- In the Supplemental language support section under the **Languages** tab, check the box **Install files for East Asian languages**. The **Windows Server 2003** CD is required to copy the necessary language files to the PC.
- In the Language for non-Unicode programs section under the **Advanced** tab, select **Japanese** from the drop-down list.

# **Patch Instructions**

*Note*: This document is intended to assist an administrator in installing the patch of *SAS Drug Development (SDD)* 3.5\_07 from version 3.5, 3.5\_02, 3.5\_03, *3.5\_04, 3.5\_05, 3.5\_051 or 3.5\_06*.

Prerequisites: The "Installation Instructions for Hot Fix A80007" should have been completed prior to completing this checklist.

### *Checklist A: "Backup of SDD Patch-Related Files"*

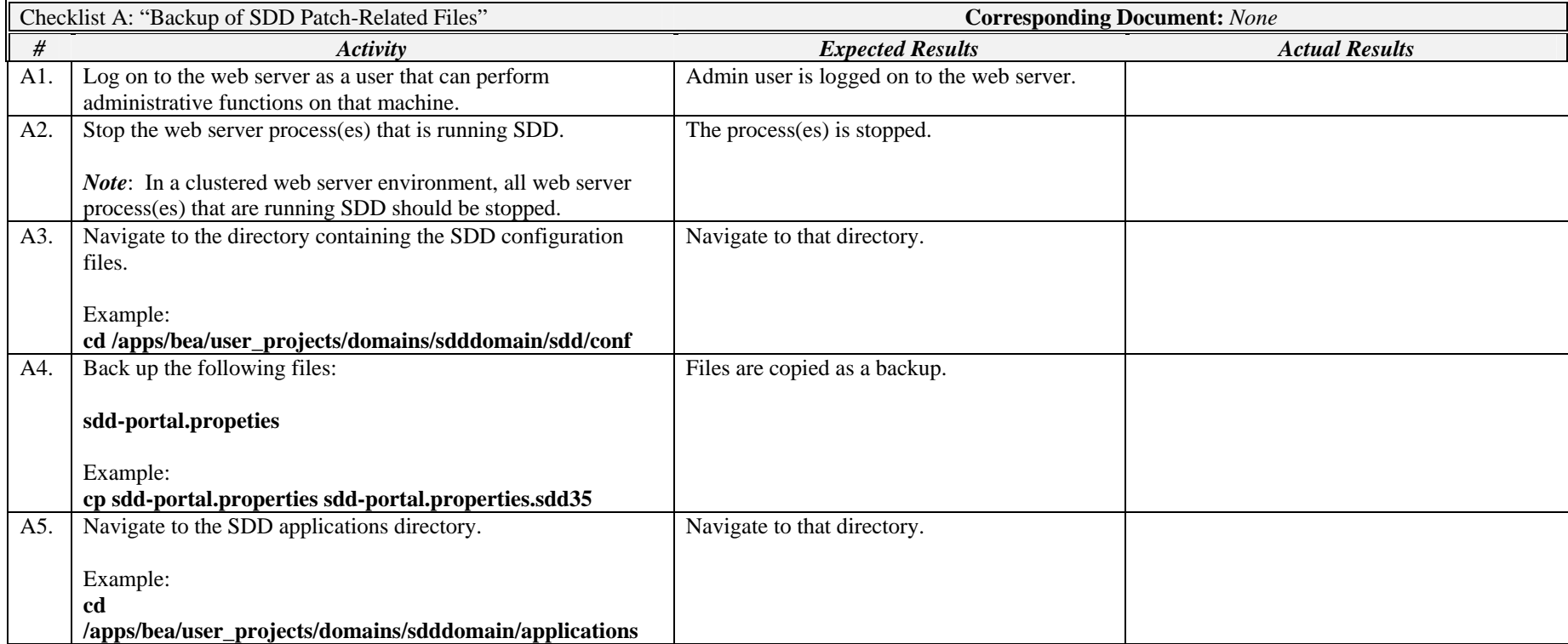

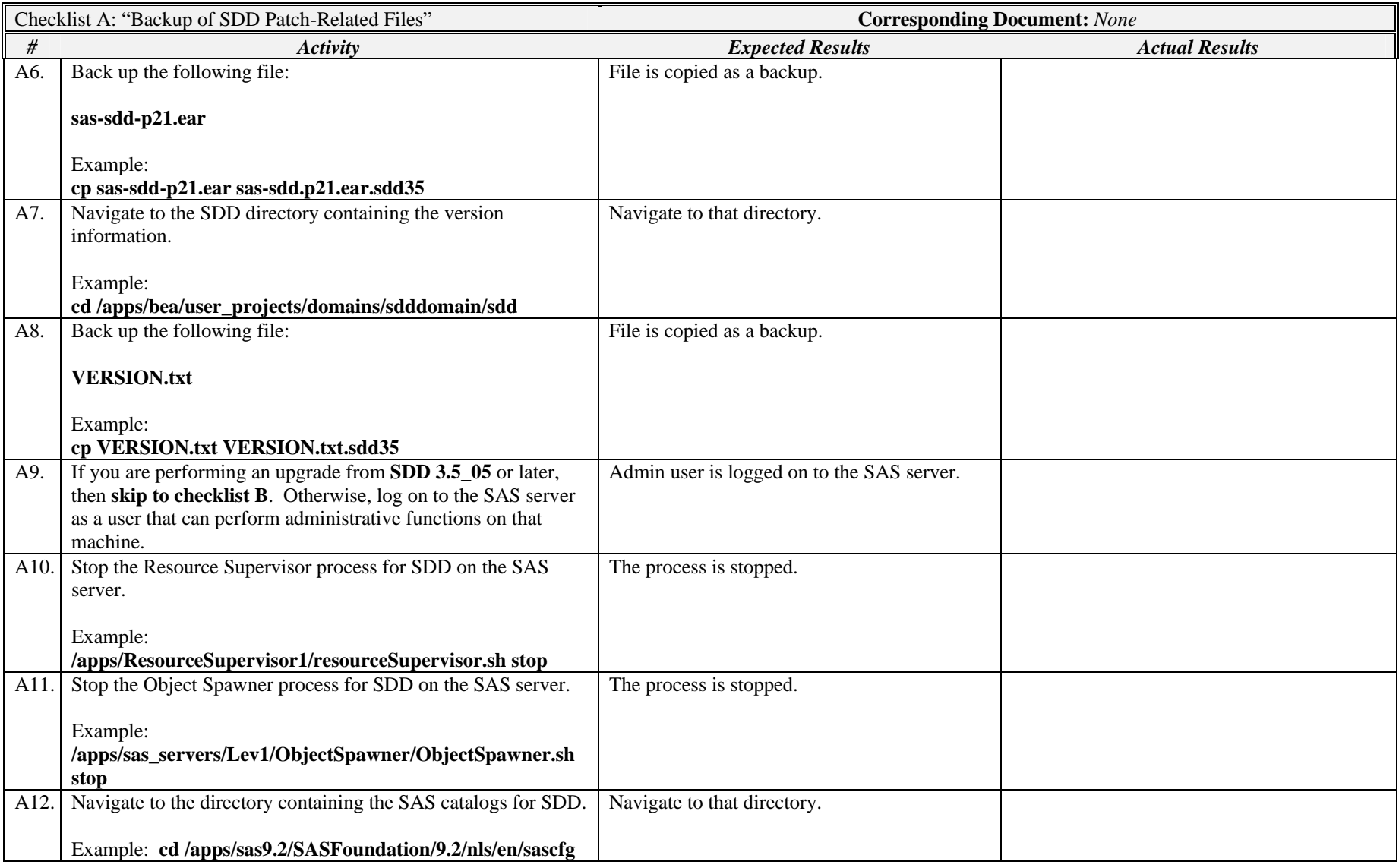

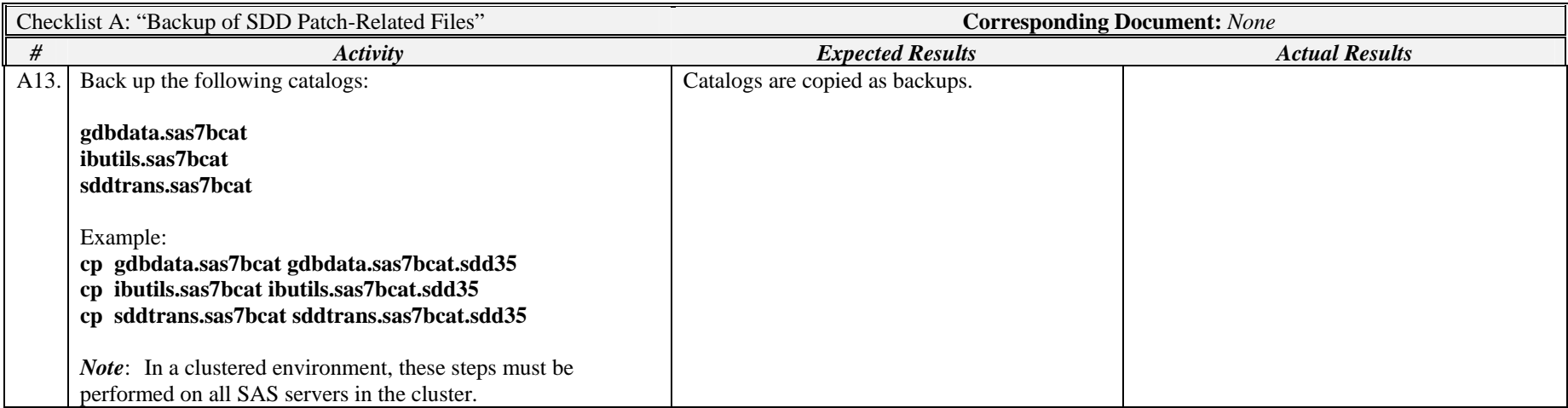

*Note*: In a clustered environment, these steps must be performed on all web servers in the cluster.

*Signature below indicates completion of Checklist A, items A1 – A13, above.* 

**Name (print or type): \_\_\_\_\_\_\_\_\_\_\_\_\_\_\_\_\_\_\_\_\_\_\_\_\_\_\_ Sign-off : \_\_\_\_\_\_\_\_\_\_\_\_\_\_\_\_\_\_\_\_\_\_\_\_\_\_\_\_\_ Date:\_\_\_\_\_\_\_\_\_\_\_\_\_\_\_\_\_\_\_\_\_\_** 

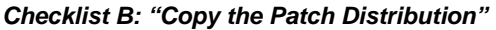

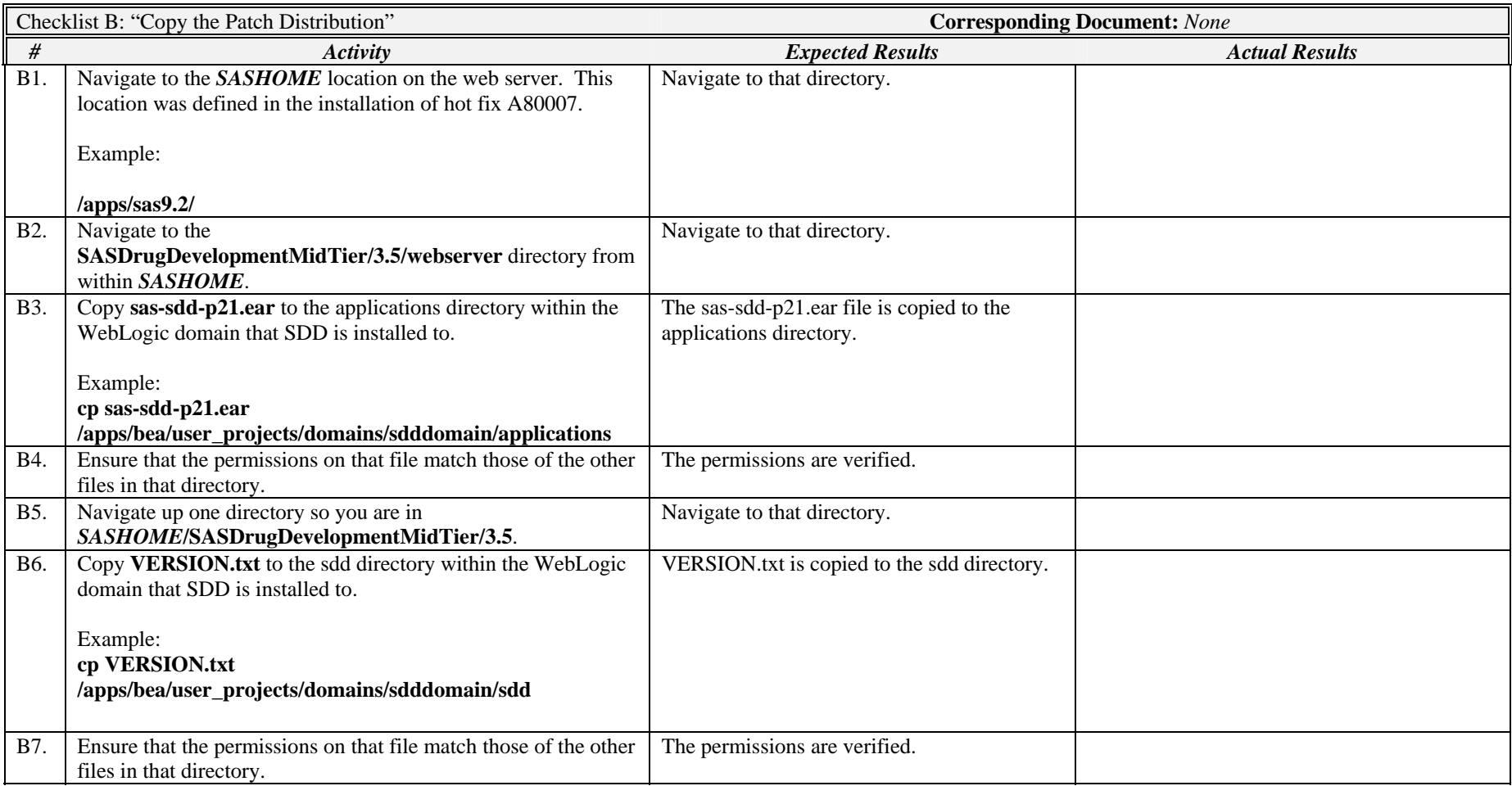

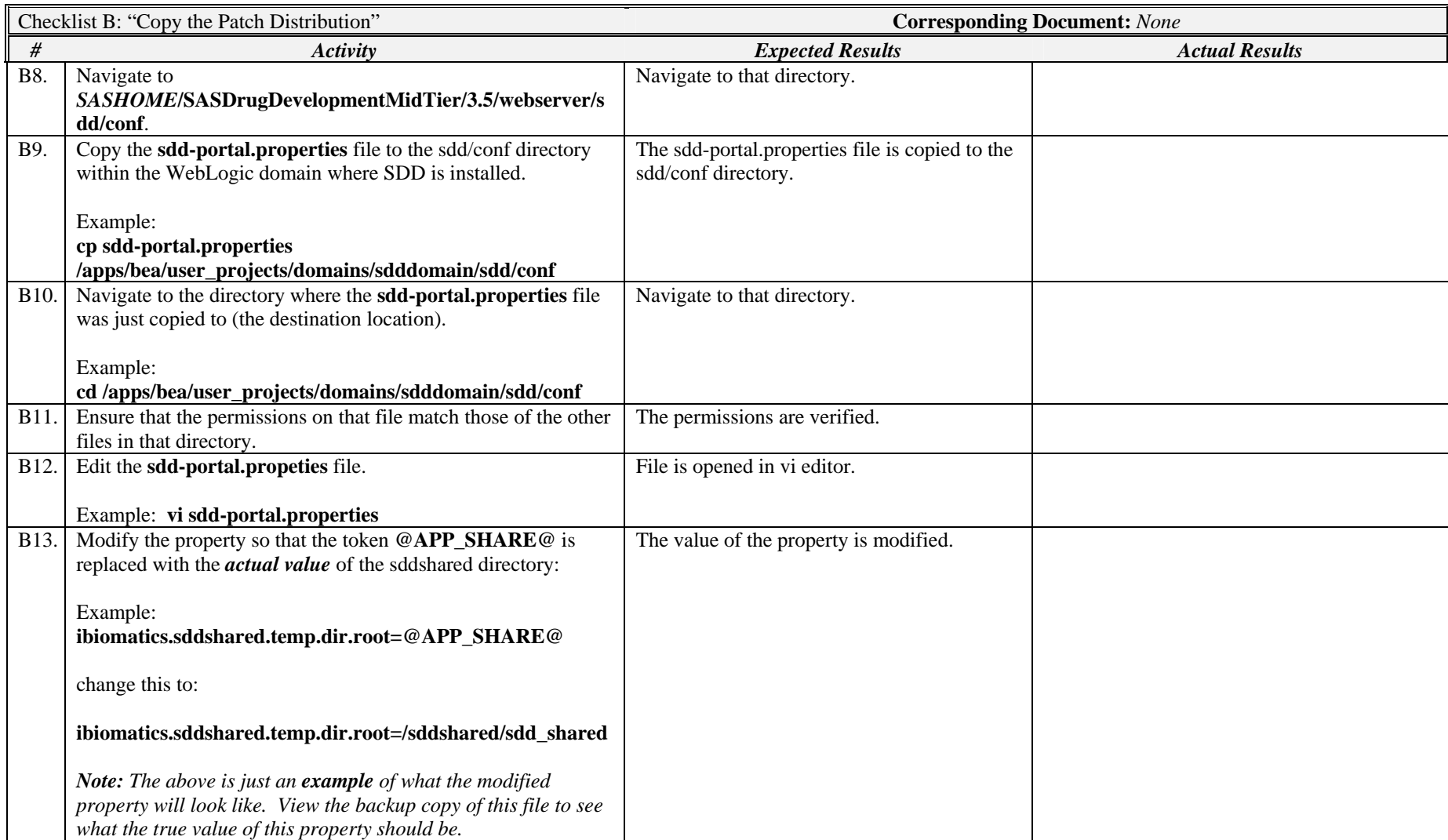

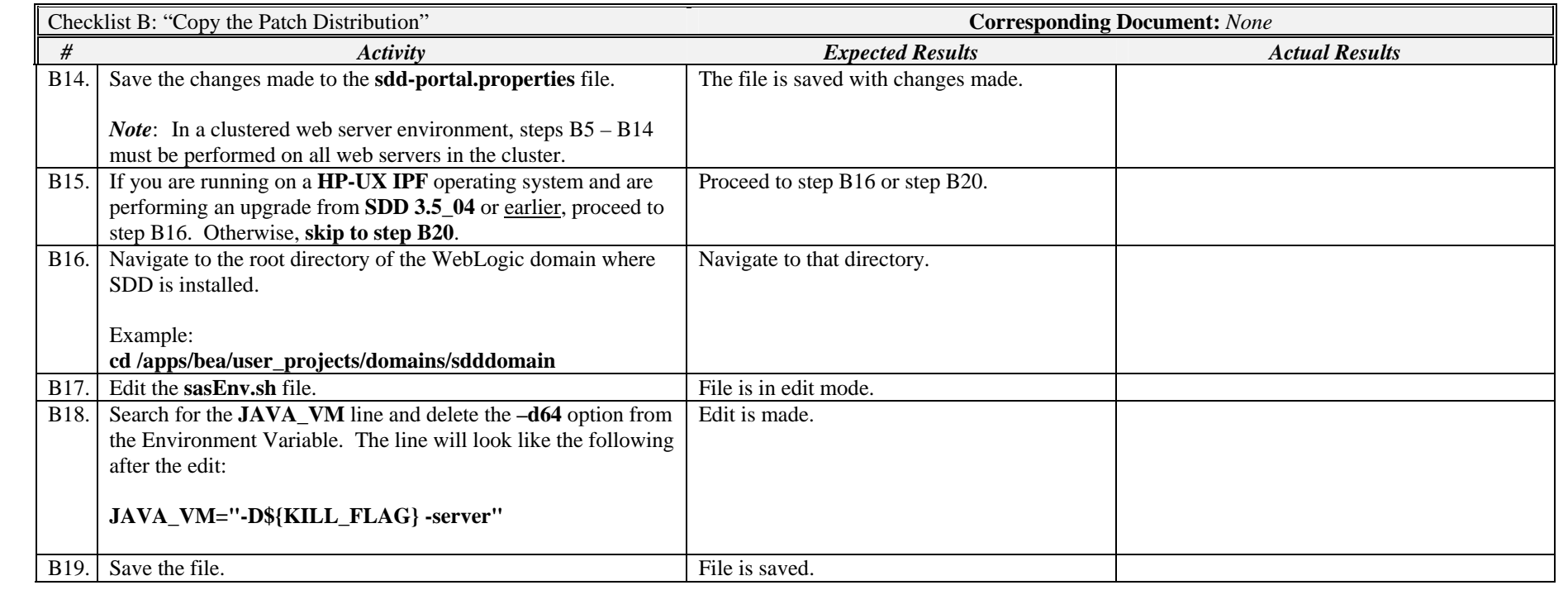

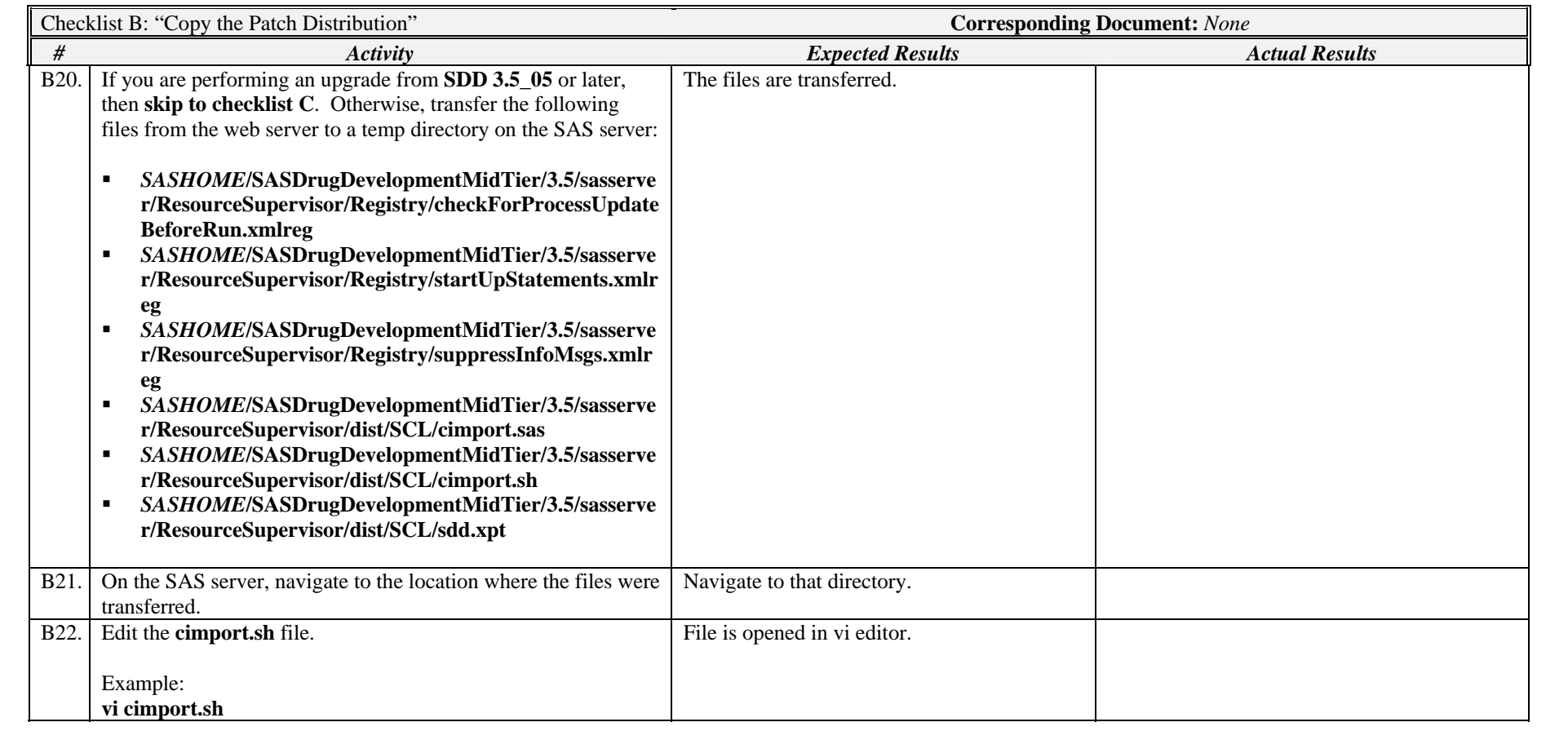

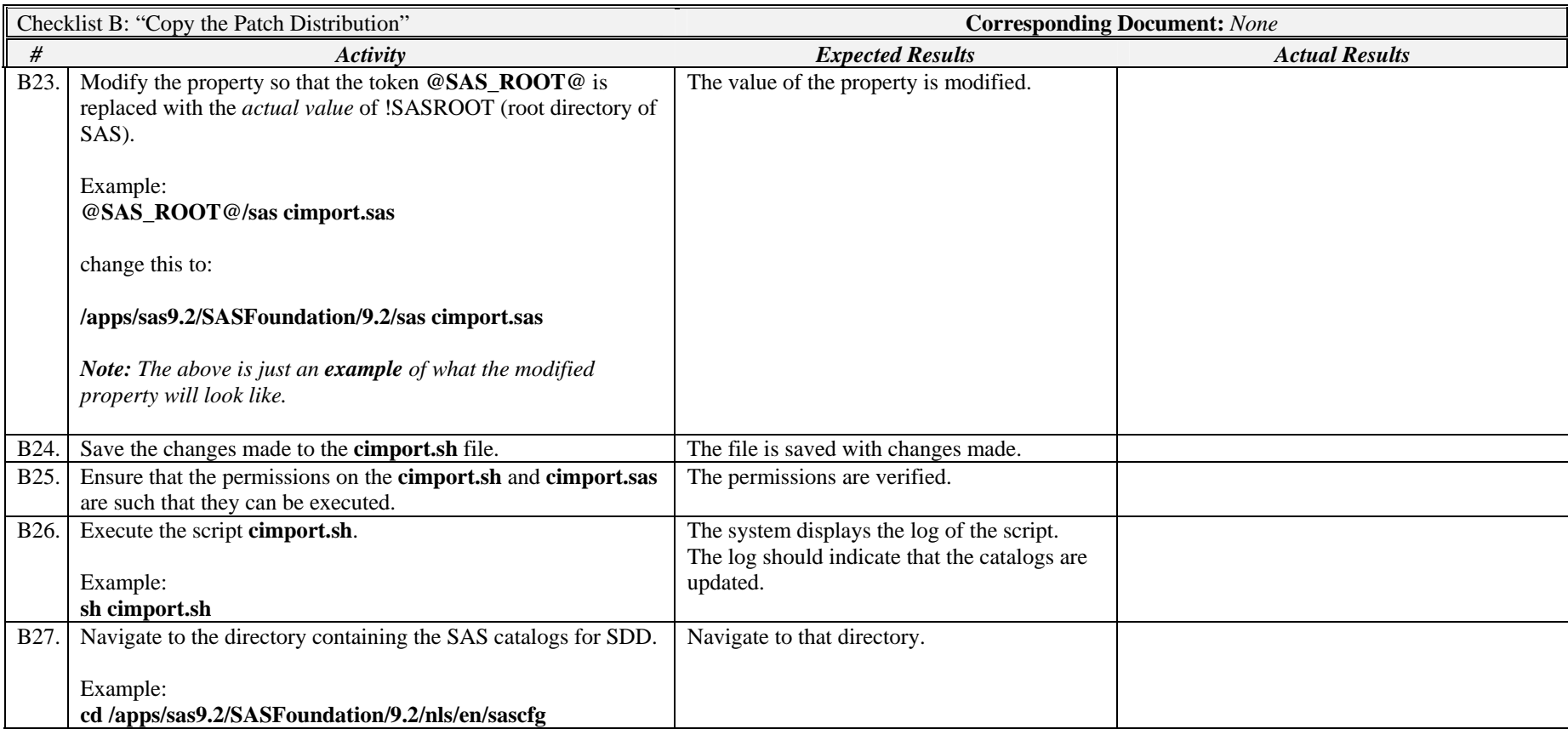

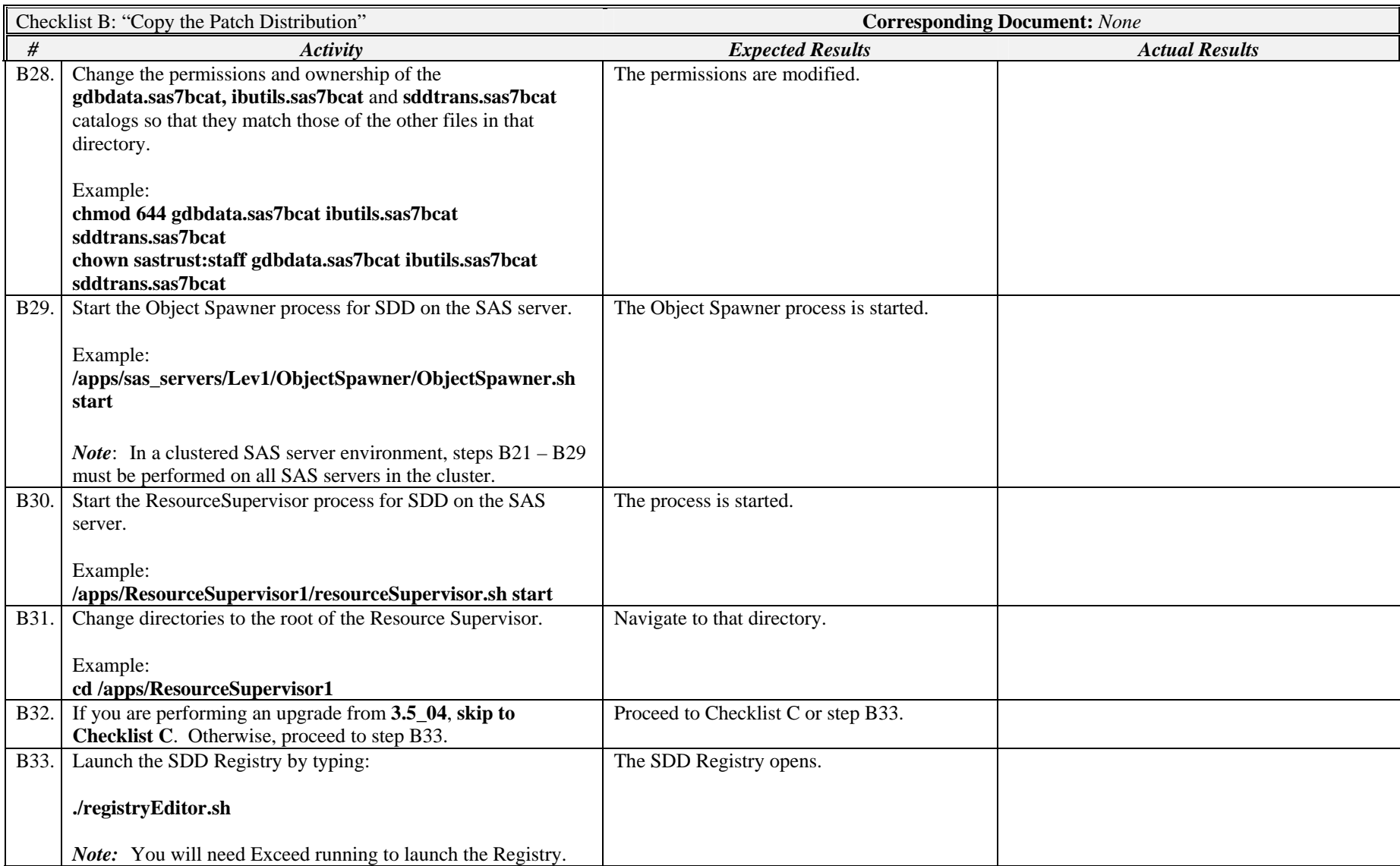

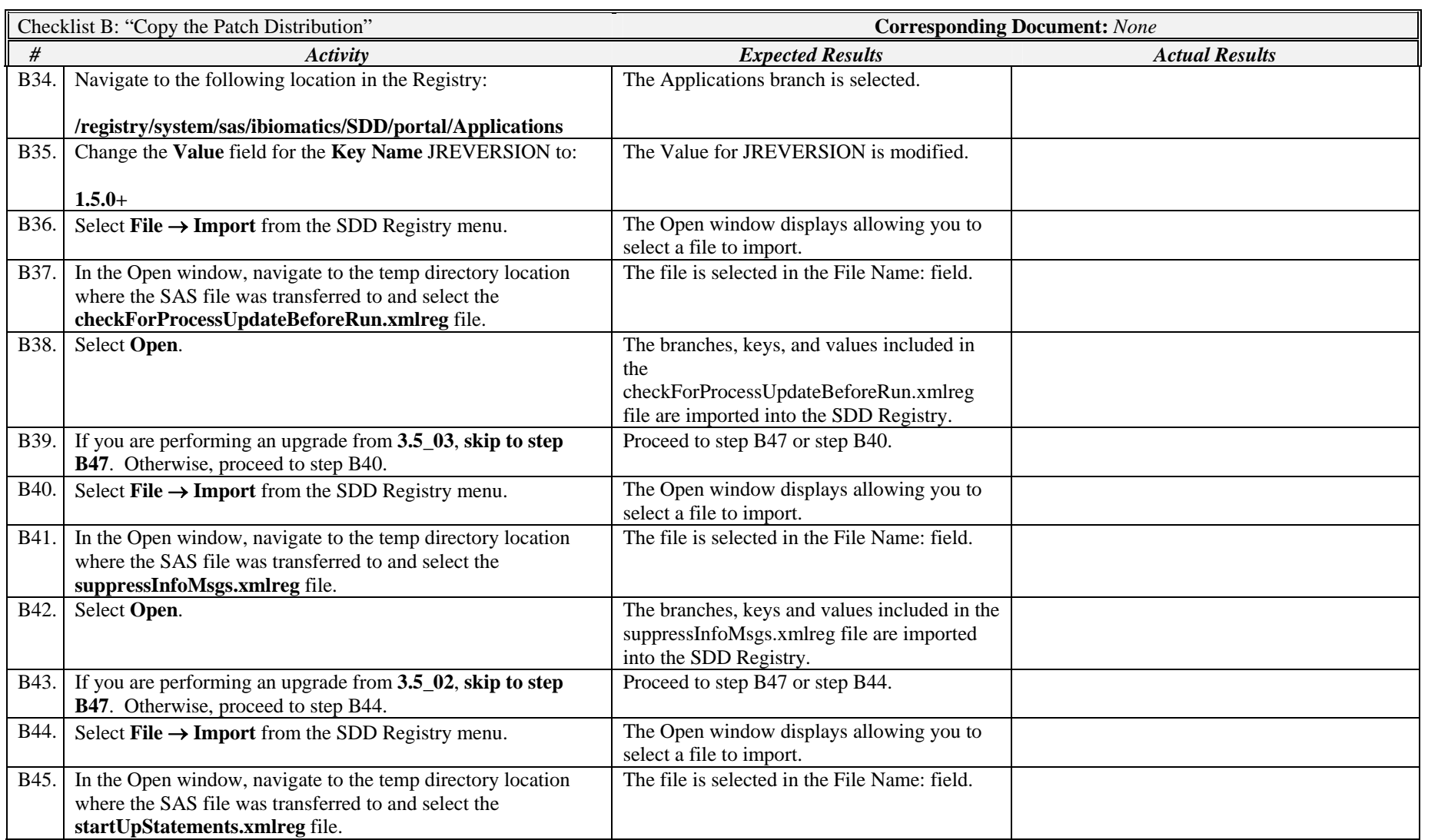

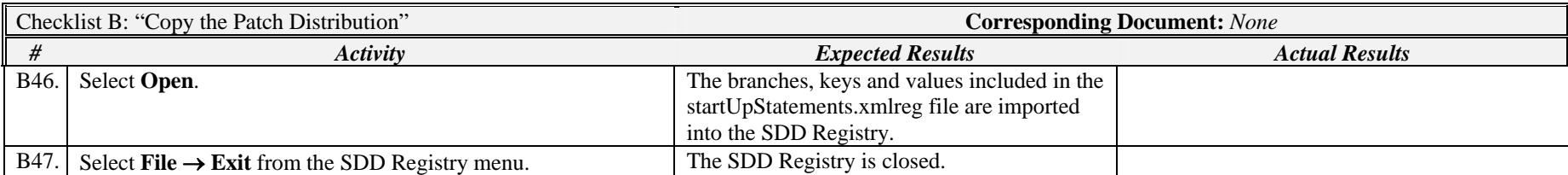

*Signature below indicates completion of Checklist B, items B1 – B47, above.* 

**Name (print or type): \_\_\_\_\_\_\_\_\_\_\_\_\_\_\_\_\_\_\_\_\_\_\_\_\_\_\_ Sign-off : \_\_\_\_\_\_\_\_\_\_\_\_\_\_\_\_\_\_\_\_\_\_\_\_\_\_\_\_\_ Date:\_\_\_\_\_\_\_\_\_\_\_\_\_\_\_\_\_\_\_\_\_\_** 

### *Checklist C: "DBCS Configuration"*

*Note:* This checklist should only be executed if you are running DBCS with either SJIS or UTF-8 *and* upgrading from **SDD 3.5**. If you are upgrading from **SDD 3.5\_02** or later, then you should **skip to Checklist D** as these steps were completed in previous installation instructions.

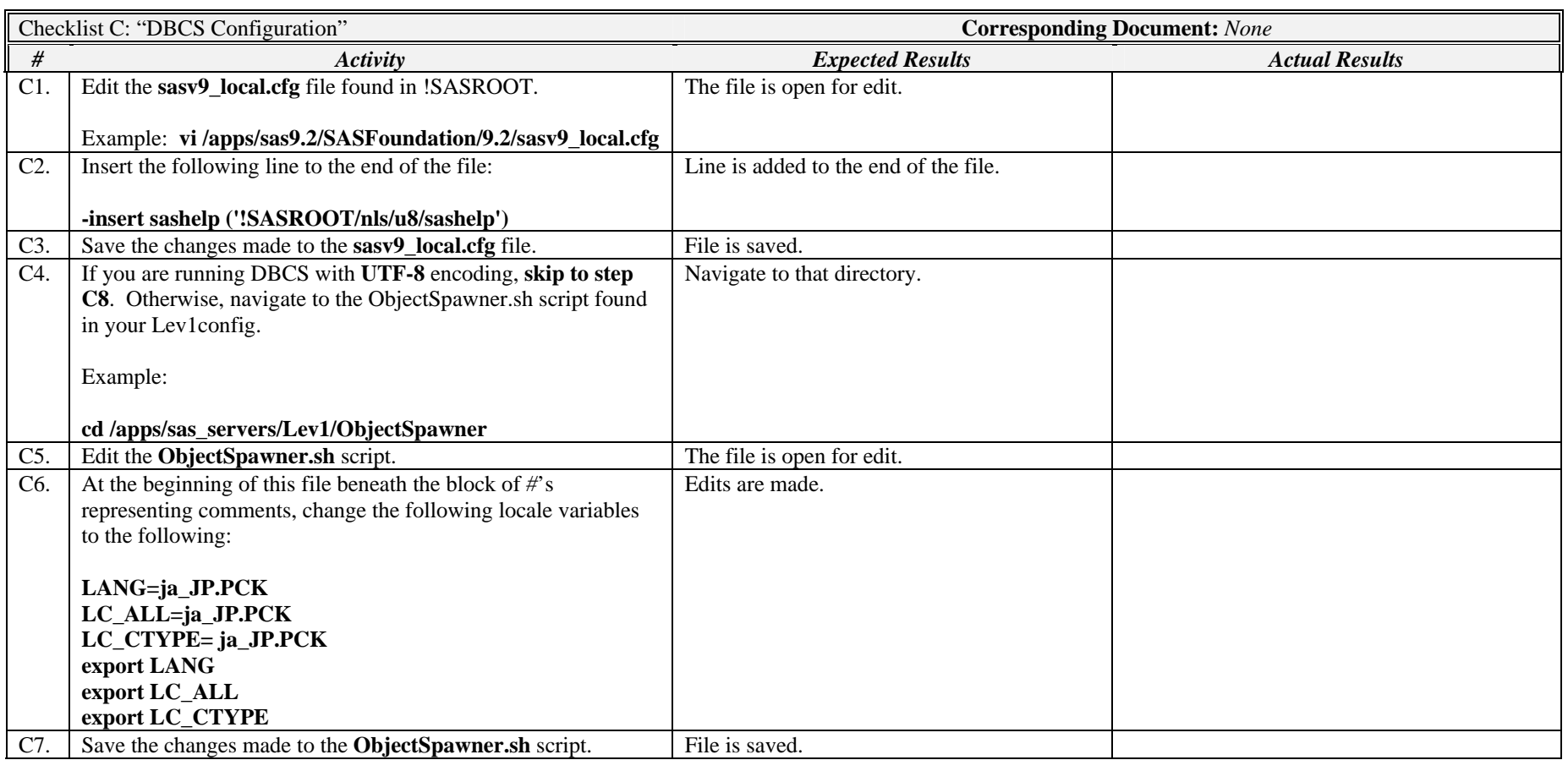

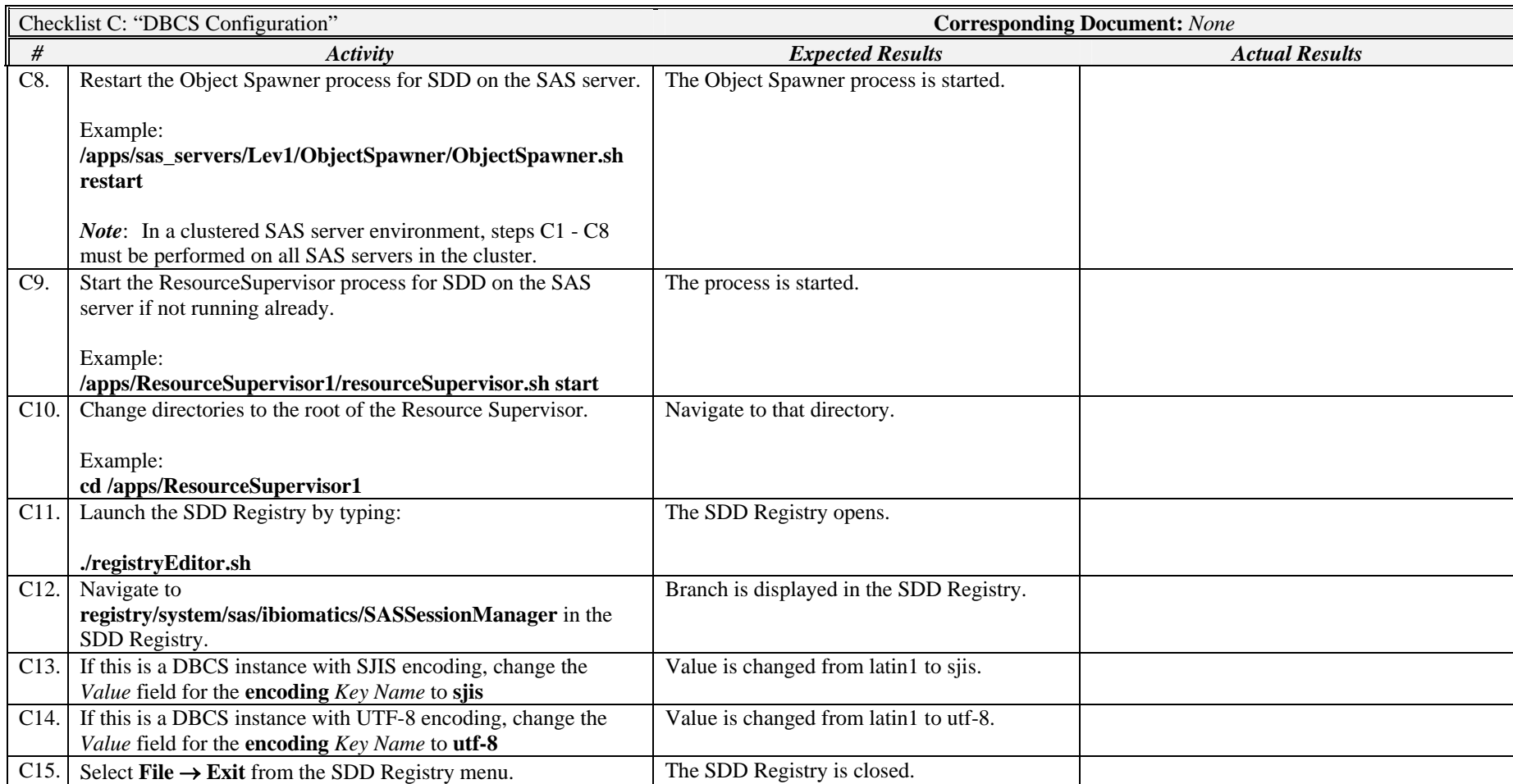

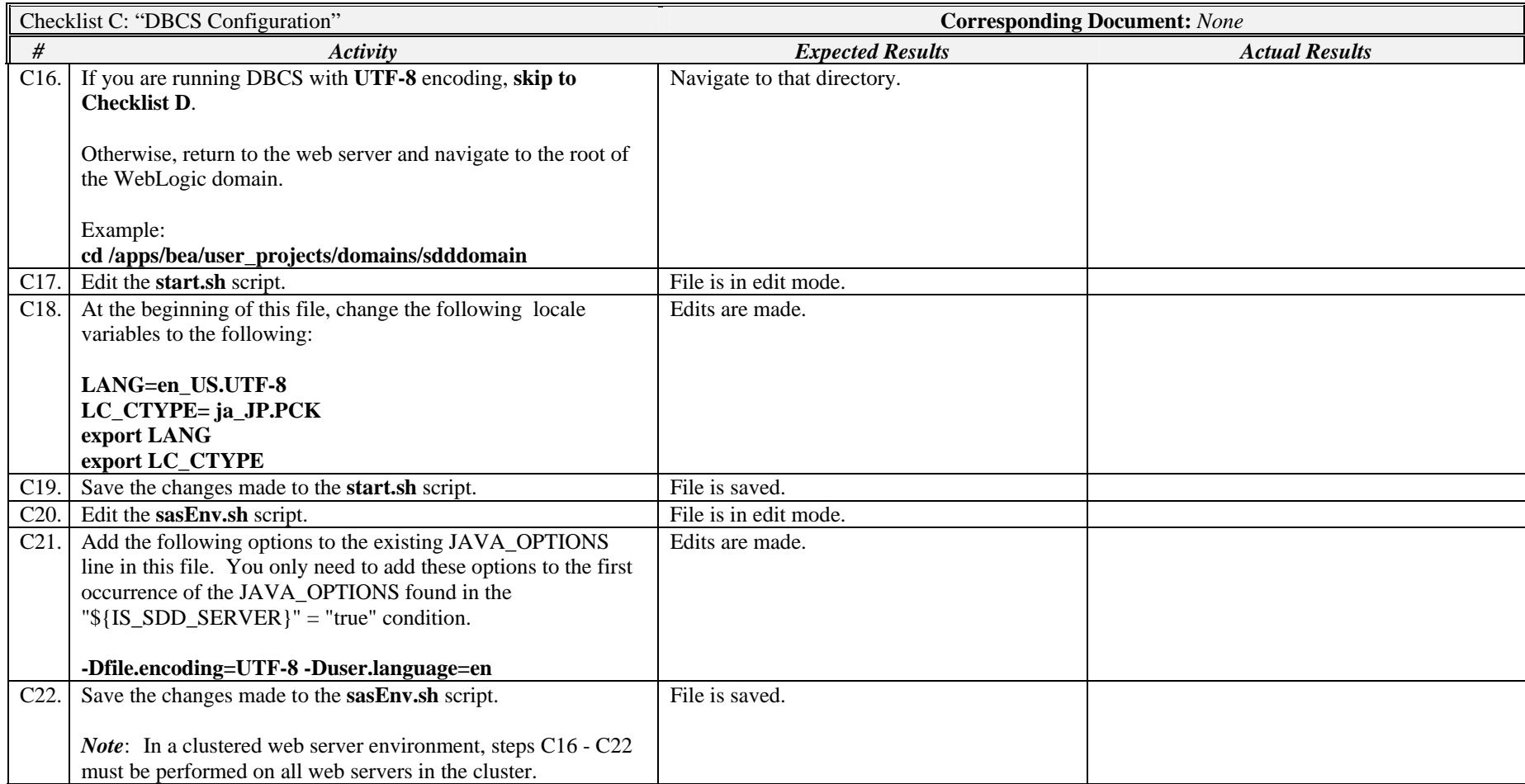

*Signature below indicates completion of Checklist C, items C1 – C22, above.* 

**Name (print or type): \_\_\_\_\_\_\_\_\_\_\_\_\_\_\_\_\_\_\_\_\_\_\_\_\_\_\_ Sign-off : \_\_\_\_\_\_\_\_\_\_\_\_\_\_\_\_\_\_\_\_\_\_\_\_\_\_\_\_\_ Date:\_\_\_\_\_\_\_\_\_\_\_\_\_\_\_\_\_\_\_\_\_\_** 

#### *Checklist D: "Update the SDD Database Schema"*

*Note***:** If you are upgrading from **SDD 3.5\_04** or later, then you should **skip to Checklist E** as these steps would have been executed in the **SDD 3.5\_04** installation instructions. Otherwise, prior to running this checklist, Oracle patch 10.2.0.4.0 must be applied as indicated in the SDD 3.5\_04 or later System Requirements. It is recommended that the database is backed up prior to executing this checklist to ensure data integrity.

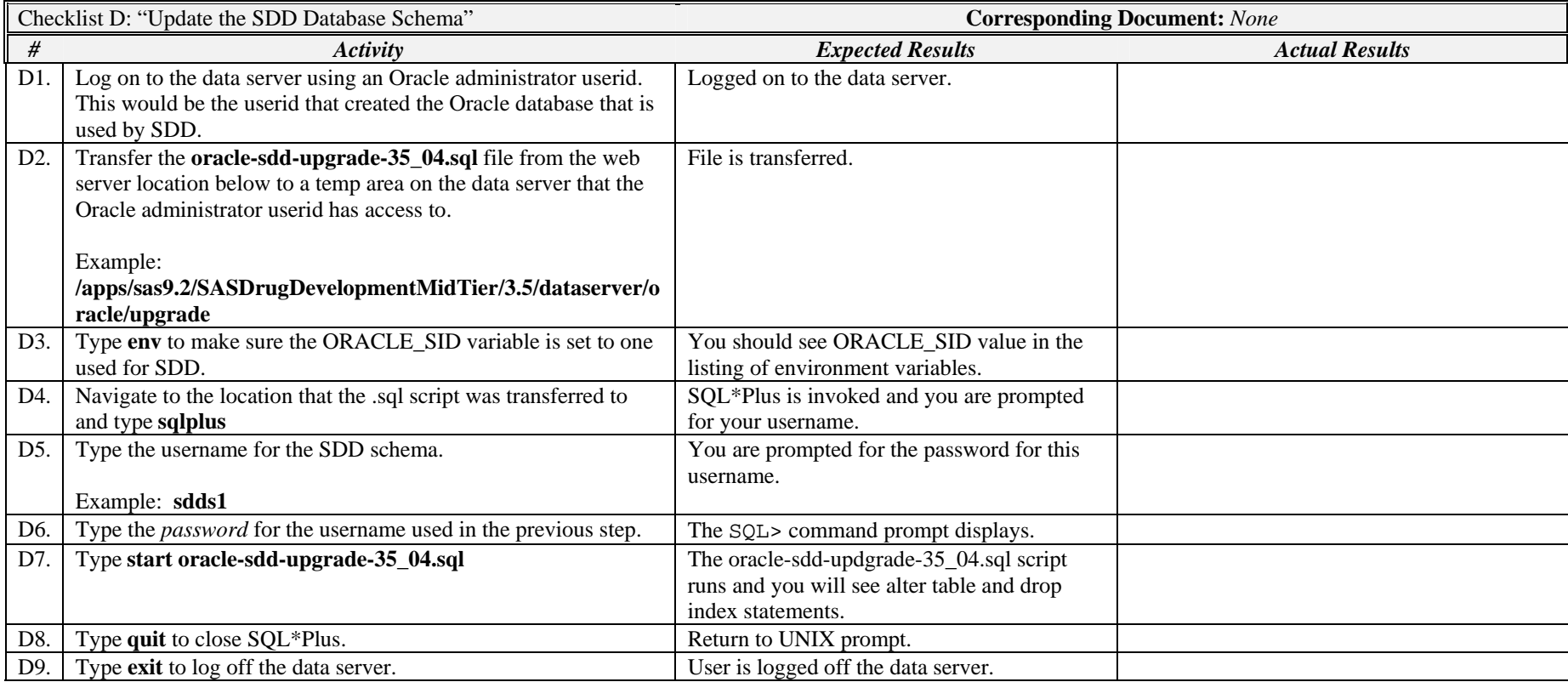

*Signature below indicates completion of Checklist D, items D1 – D9, above.* 

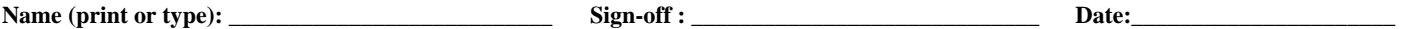

### *Checklist E: "Redeploy the Application"*

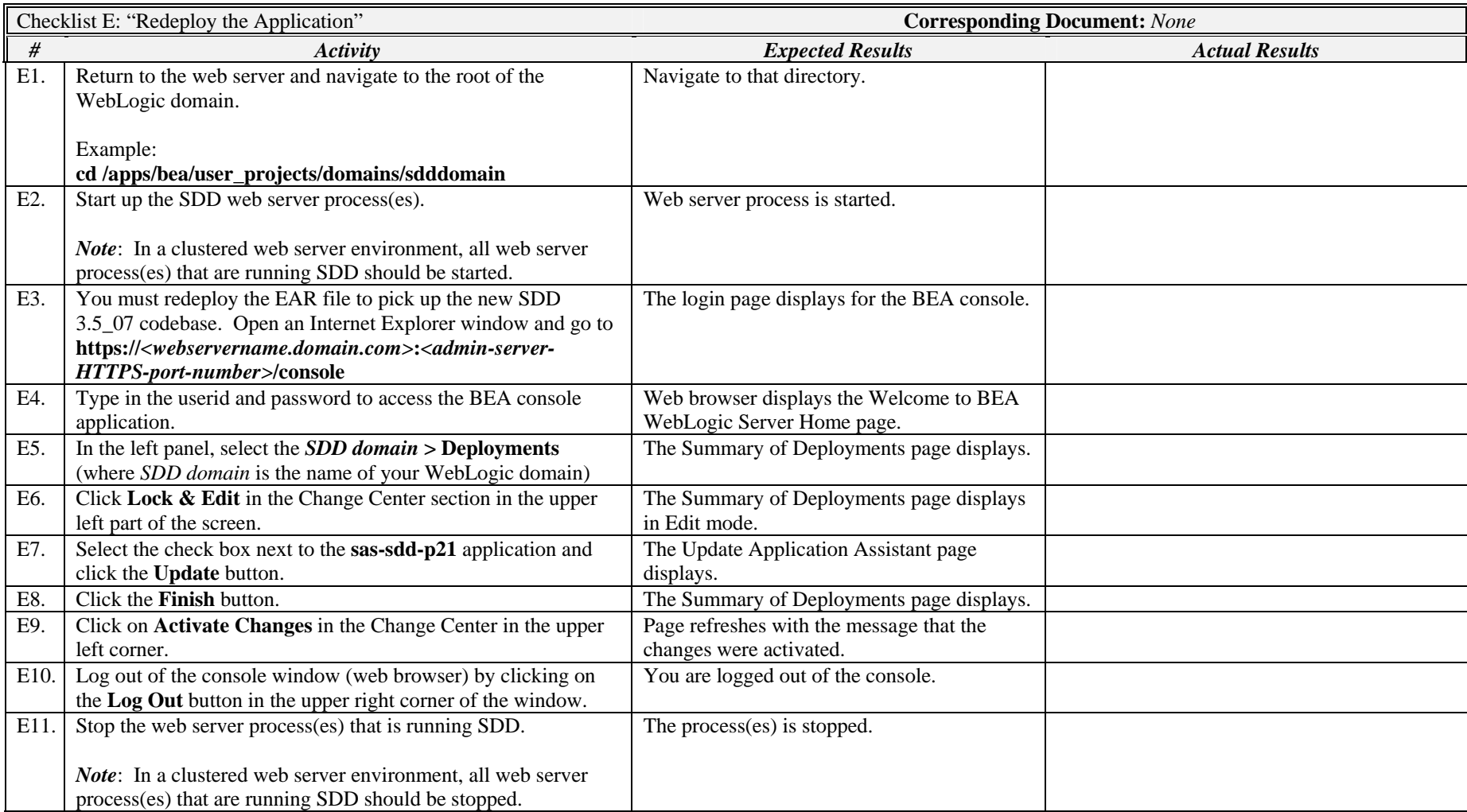

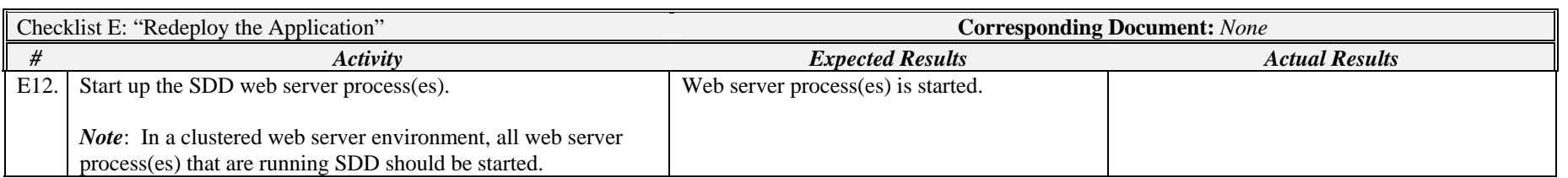

*Signature below indicates completion of Checklist E, items E1 – E12, above.* 

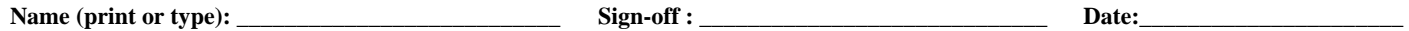